## **QGIS Application - Feature request #16363**

**Add quadkey parameter in XYZ layers**

*2017-03-17 02:35 AM - Nikolay Lebedev*

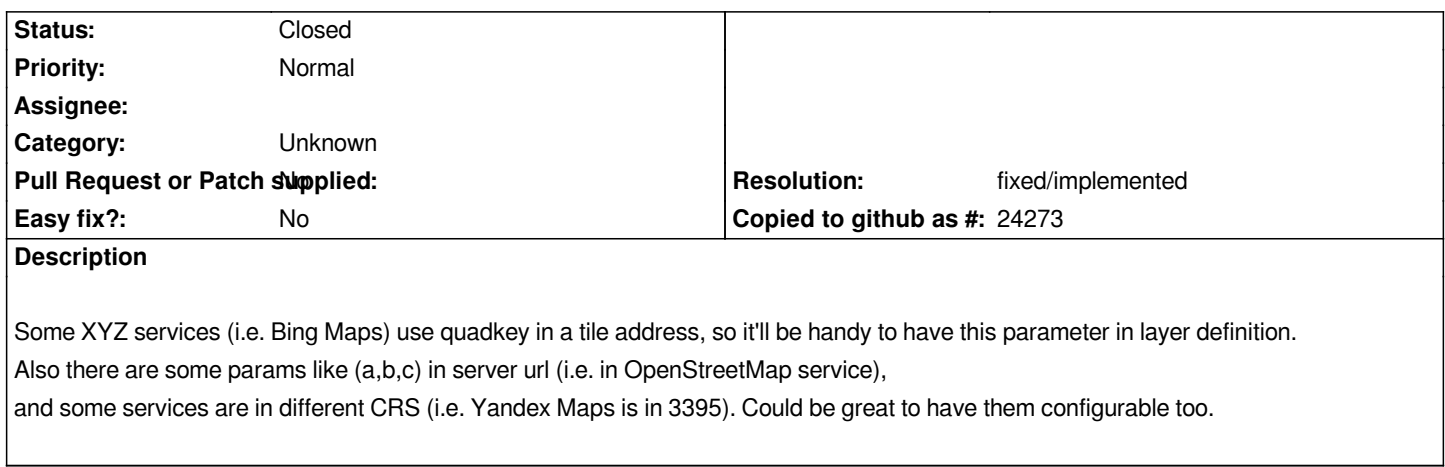

## **History**

## **#1 - 2017-04-01 02:27 AM - Martin Dobias**

*- Resolution set to fixed/implemented*

*- Status changed from Open to Closed*

*That is supported already, try using {q} for Bing-style quadkey placeholder*

## **#2 - 2017-09-22 09:53 AM - Jürgen Fischer**

*- Category set to Unknown*